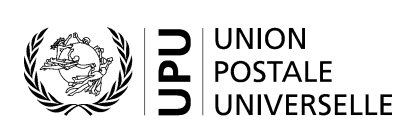

# **CN 71bis – Compte final Flux de courrier non échantillonnés reçus**

# **Instructions pour compléter la formule**

Version: 1.0 Date: 24 janvier 2022 Modèle de formule de l'UPU valide à partir du 1<sup>er</sup> septembre 2021

#### **1. Règles générales**

Une formule CN 71bis est générée chaque année si la poste de destination a activé le règlement séparé du courrier non échantillonné reçu de son partenaire, comme décrit dans le Règlement. La formule est générée même en l'absence de changements dans les montants réglés par le biais de la formule CN 71, auquel cas le montant indiqué dans la cellule C est nul. La formule est soumise aux mêmes limites que celles applicables à la formule CN 61. Si la poste générant la formule CN 71bis est créancière, elle doit envoyer les formules CN 71bis et CN 61 ensemble.

Le remplissage de la formule doit suivre les règles de typographie suivantes:

- Pour rendre plus claire la présentation du contenu dynamique, il est fortement recommandé d'utiliser une police différente de celle employée pour le texte statique (en-têtes, descriptifs, etc.) et de la mettre en gras.
- Sauf indication contraire, les chiffres contenus dans les cellules sont alignés à droite.
- Le séparateur décimal est une virgule (,) lorsque le modèle est en français et un point (.) lorsque le modèle est en anglais.
- Les nombres ne comportent pas de zéro initial.
- Si aucune valeur n'est disponible ou si la valeur est égale à zéro, la cellule est laissée vide.
- Lorsqu'un nombre est composé de quatre chiffres ou plus, il convient de séparer les milliers par une espace (p. ex. 12 345,6).
- L'unité de masse est le kilogramme.
- Lorsqu'une valeur numérique est exprimée avec des décimales, ces décimales sont toujours affichées. Par exemple, avec le format utilisé par défaut pour les poids (arrondi à la première décimale), pour exprimer un poids de 31 kilogrammes, le nombre indiqué est 31,0.

Note. – Dans les tableaux, tous les calculs doivent être réalisés avec les valeurs telles qu'indiquées. Si une valeur est indiquée comme arrondie, tout calcul utilisant cette valeur doit utiliser la valeur arrondie (par opposition aux calculs basés sur des valeurs non arrondies, mais indiqués avec un arrondi). Par exemple, si un poids calculé de 3,36 est exprimé avec un arrondi à la première décimale, le poids indiqué est de «3,4». Si ce poids entre dans le cadre d'un autre calcul, la valeur de «3,4» (et non «3,36») doit être utilisée.

#### **2. Modèle avec parties numérotées**

Le modèle de formule CN 71bis figure sur la page ci-après. Des balises numérotées indiquent les parties devant être complétées et pour lesquelles des instructions sont données dans la troisième partie.

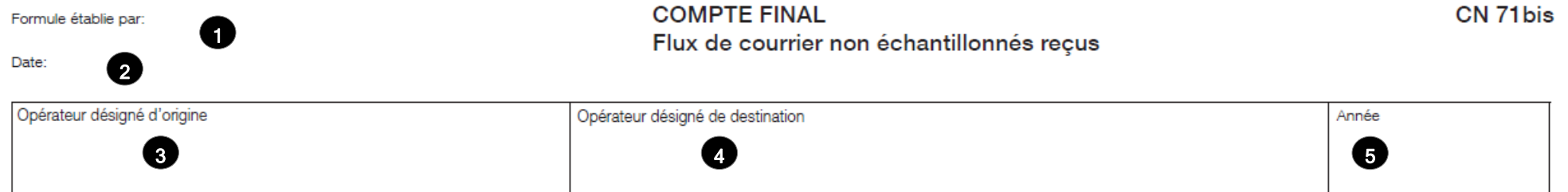

#### Taux de frais terminaux et montants ajustés

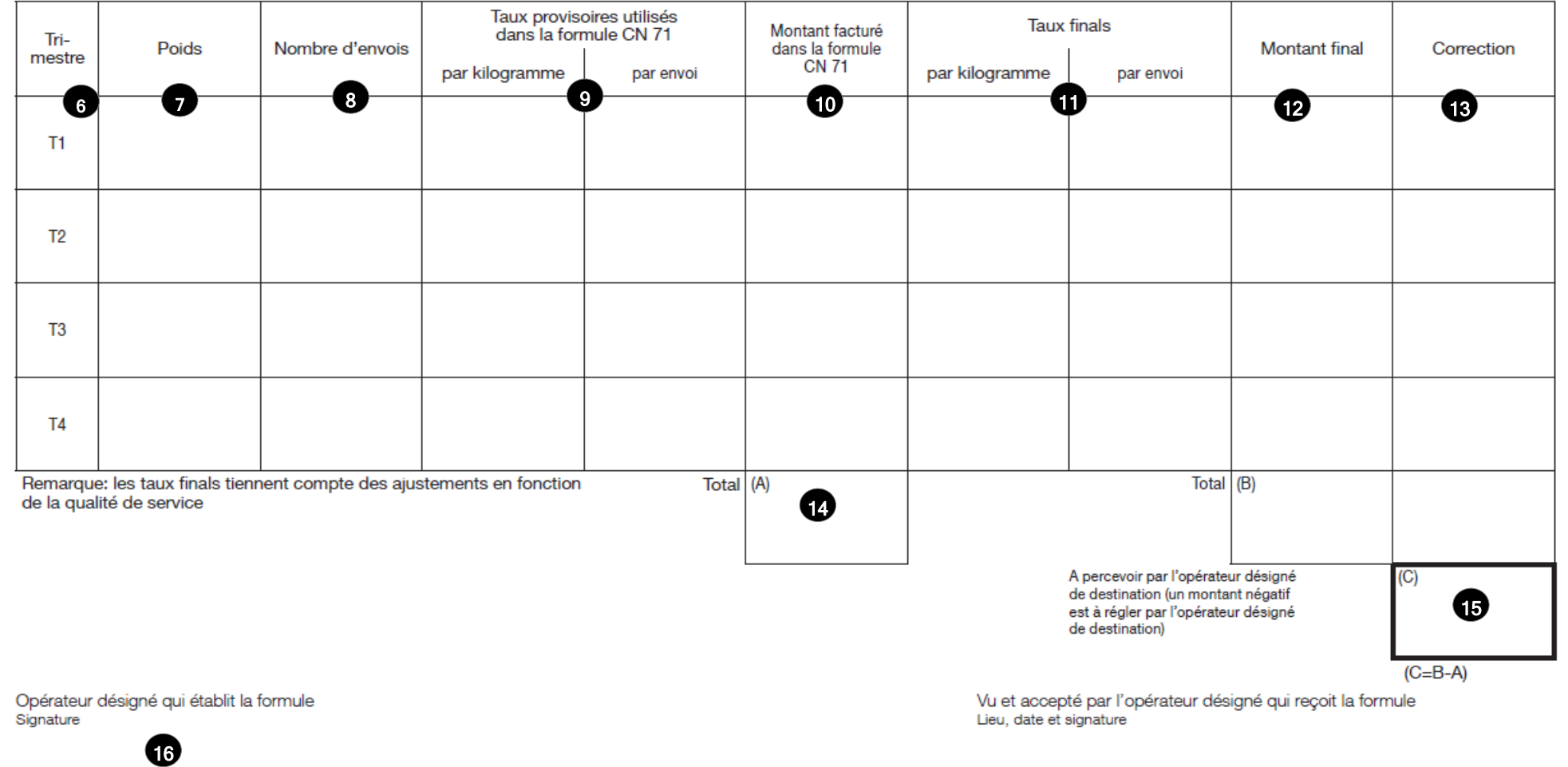

 $\mathbf{\omega}$ 

Dimensions 297 x 210 mm

#### **3. Instructions pour compléter la formule**

Le tableau ci-après reprend les numéros du modèle présenté sur la page précédente. Il permet de connaître la rubrique et les instructions correspondant à chacun de ces numéros.

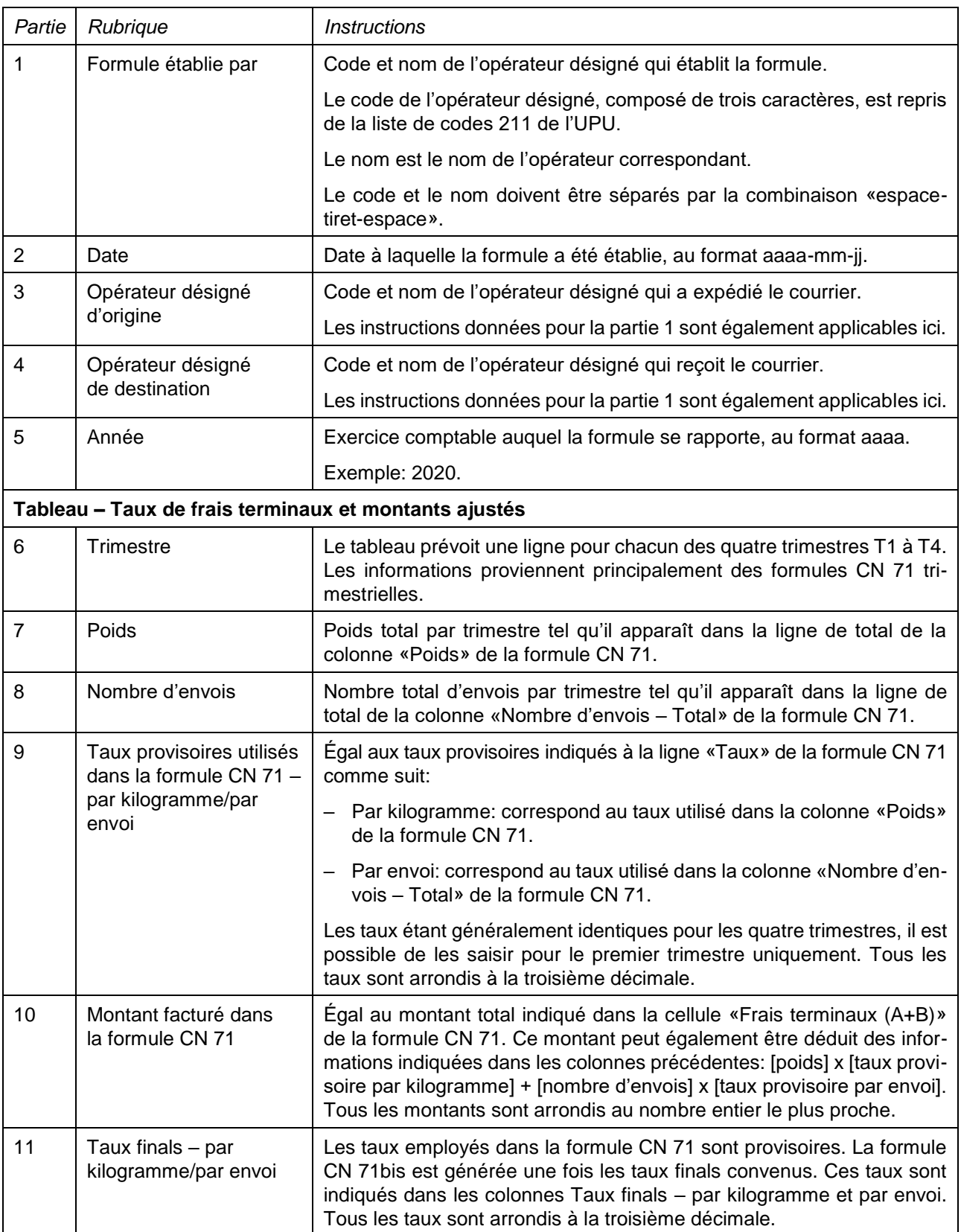

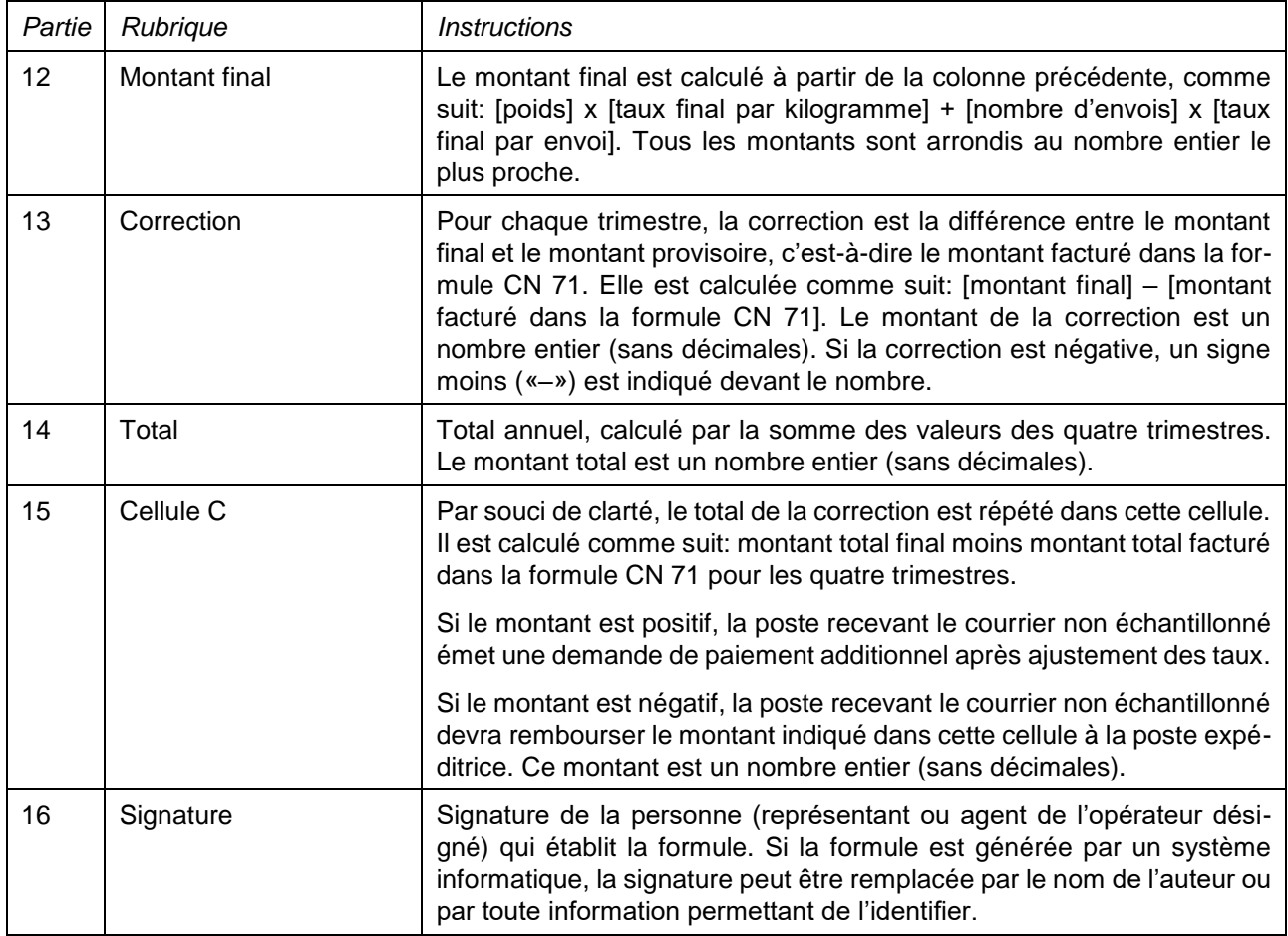

## **4. Exemple de formule complétée**

Une formule complétée avec des données fictives est donnée ci-après. Les informations saisies sont en bleu afin de différencier clairement les informations dynamiques des informations statiques. En réalité, toutes les informations sont normalement imprimées en noir.

#### Formule établie par: CHA - Swiss Post

## **COMPTE FINAL** Flux de courrier non échantillonnés reçus

CN 71bis

Date: 2023-03-12

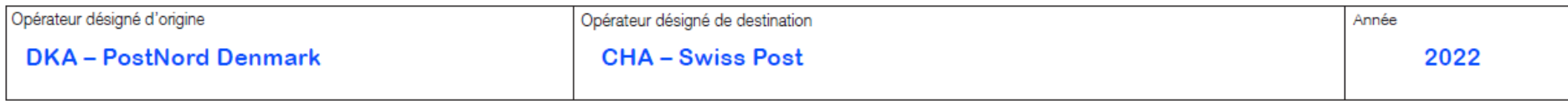

Taux de frais terminaux et montants ajustés

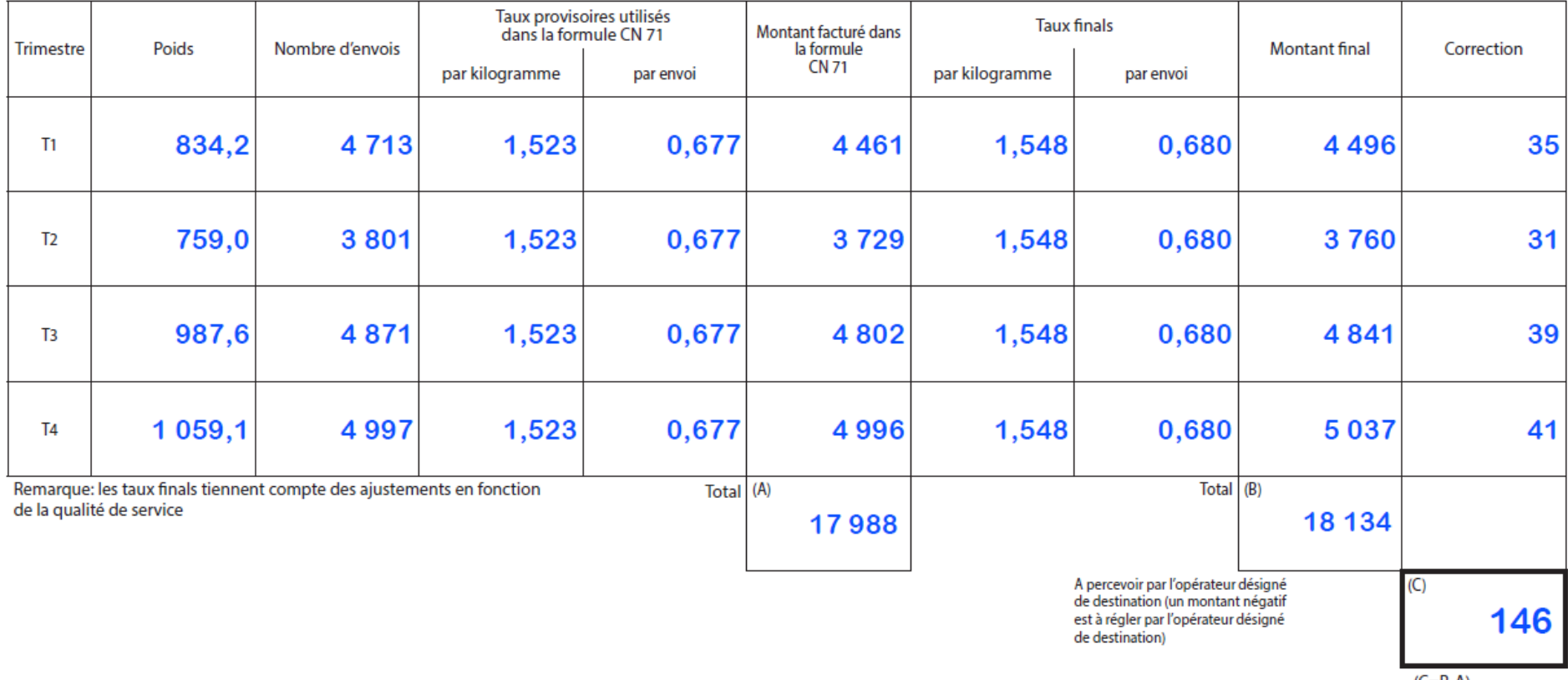

 $(C=B-A)$ 

Opérateur désigné qui établit la formule<br>Signature

Vu et accepté par l'opérateur désigné qui reçoit la formule<br>Lieu, date et signature